TR-1-0021

# High-speed Spectrogram Viewer on X-window System

高精度スペクトログラム表示ルーチン

丸山 活輝 村山 浩一 川端 豪

## Katsuteru Maruyama,Koichi Murayama and Takes hi Kawabata

#### 1988. 2

音声処理ワークベンチ構築の一環として、 Xwindowワークステーション 上に高精度スペクトログラム表示ルーチンを開発した。 X windowシステ ムによって書かれたサプルーチン群は、実数型のパワースペクトラムの 配列を受取り、 MichaelPhillips (C.M.U.)考案のアルゴリズムを用いてX のピクセル配列(BITMAP)に変換する。 BITMAPデイスプレイ上に高速 かつ高精度にスペクトログラムを表示可能で、表示画面破壊時の復旧も 素早く行われる。

> ATR Interpreting Telephony Research Laboratories ATR自動翻訳電話研究所

 $\boxminus$ 

次

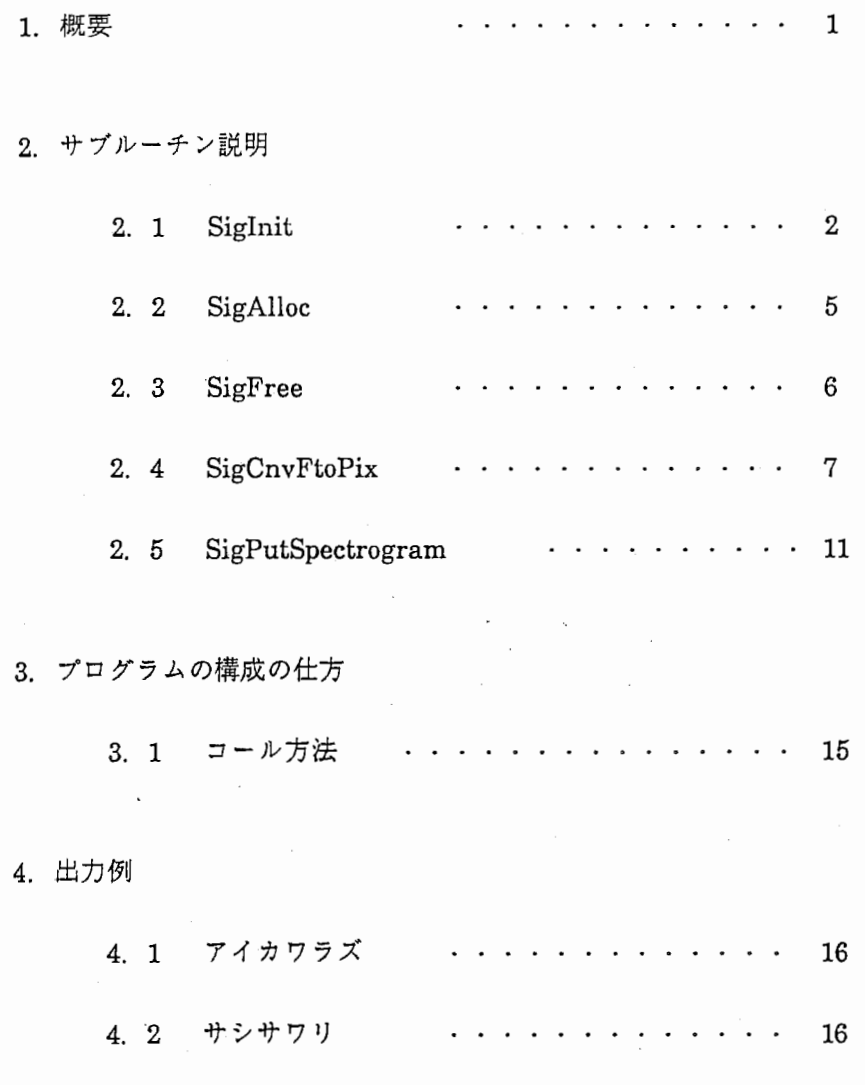

APPENDIX

A-1対数パワースペクトラム計算プログラム

A-2スペクトログラム表示サンプルプログラム

 $\alpha$  ,  $\alpha$  ,  $\alpha$  ,  $\alpha$ 

 $\label{eq:2.1} \begin{split} \mathcal{L}^{(1)}(t) &= \mathcal{L}^{(1)}(t) \, , \\ \mathcal{L}^{(2)}(t) &= \mathcal{L}^{(2)}(t) \, , \\ \mathcal{L}^{(1)}(t) &= \mathcal{L}^{(1)}(t) \, , \\ \mathcal{L}^{(2)}(t) &= \mathcal{L}^{(2)}(t) \, , \\ \mathcal{L}^{(1)}(t) &= \mathcal{L}^{(1)}(t) \, , \\ \mathcal{L}^{(2)}(t) &= \mathcal{L}^{(2)}(t) \, , \\ \mathcal{L}^{(1)}(t) &= \mathcal{L}$ 

1. 概要

後述するサブルーチン群を使用し、実数型のパワースペクトラムの配列を Michael Phillips (C.M.U.)のアルゴリズムを用いてXのピクセル配列(BITMAP)に変換する。

さらに、その作成された BITMAP をウィンドウに表示しウィンドウのマネージメントを行う。

[動作環境]

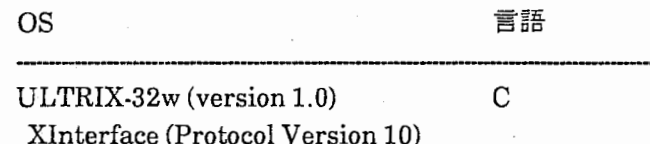

[ソフトウェア構成]

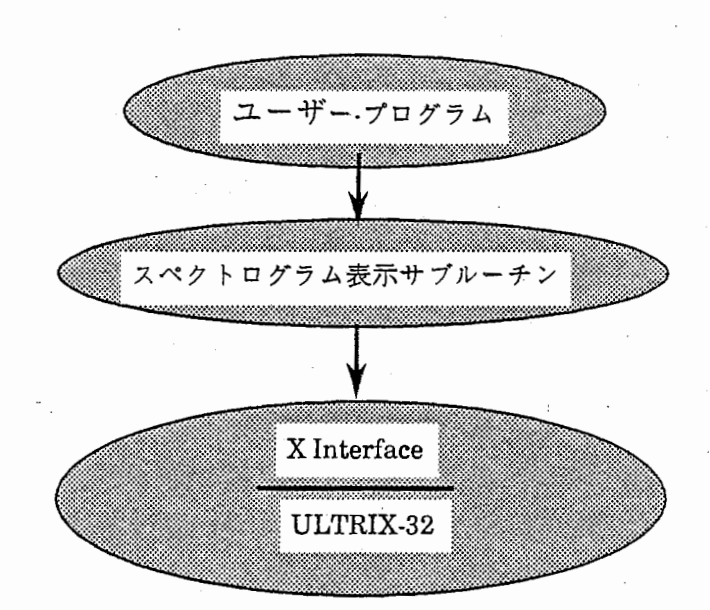

2. サブルーチン説明

2.1 SigInit

機能

ピクセルデータを格納する配列のサイズを計算します。

SigCnvFtoPixルーチンで使用する配列(percenton,randarr)に値をセットします。

' r¥ ,.

値のセットの方法は、 MichaelPhillipsのアルゴリズムを用います。

呼び出し形式

int Siglnit (np, sf, ef, data\_xpixels,

data\_ypixels, percenton, randarr)

リターン値

正常  $\bf{0}$ 異常ー1

引数

(1) np

type : long integer

access : readonly

mechanism: by value

"' 1フレーム内のエレメント数

(2) sf

type : long integer access : readonly mechanism: by value スタートフレーム番号

```
(3) ef
```
type : long integer

access : readonly

mechanism: by value

エンドフレーム番号

(4) data\_xpixels

type : long integer

access : readonly

mechanism: by value

1エレメントに対応するX方向のピクセル数。

 $(5)$  data\_ypixels

type : long integer

access : readonly

mechanism: by value

1ニレメントに対応するy方向のピクセル数。

 $(6) bits <sub>x</sub>$ 

type : long integer

access : writeonly

mechanism: by address

ピクセルデータ格納配列のX方向のサイズ

 $(7)$  bits  $y$ 

type : long integer

access : writeonly

mechanism: by address

ピクセルデータ格納配列のY方向のサイズ

(8) percenton

type : long integer array

access : writeonly

mechanism: by address

, SigCnvFtoPixJレーチンで使用する配列。

サイズは、 MAXPERCENTON (MAXPERCENTONは、 sigdef.hで定義。)

/\

(9) randarr

type : long integer array

access : writeonly

mechanism: by address

SigCnvFtoPixルーチンで使用する配列。

サイズは、MAXSIZE + 1。(MAXSIZEは、 sigdef.hで定義。)

2.2 SigAlloc

機能

ピクセルデータを格納する領域を確保する。

呼び出し形式

short \*area

 $area = SigAlloc (bits_x, bits_y)$ 

リターン値

正常 ポインターのアドレス

異常 NULL

引数

 $(1)$  bits  $x$ 

type : long integer

access : readonly

mechanism: by value

ピクセルデータ格納配列のX方向のサイズ

 $(2)$  bits  $y$ 

type : long integer

access : readonly

mechanism: by value

ピクセルデータ格納配列のY方向のサイズ

## 2.3 SigFree

機能

ピクセルデータを格納していた領域を解放する。

呼び出し形式

(void) SigFree(area)

, 引数<br>, 引数

(1) area

type : short integer pointer

access : readonly

mechanism: by address

ピクセルデータを格納していた領域のポインター

/',¥

機能

```
実数型のパワースペクトラムの配列を MichaelPhillipsのアルゴリズムを用いて BITMAP
```
に変換する。

呼び出し形式

int SigCnvFtoPix (spectrum, n, m, np, sf, ef,

data\_ xpixels, data\_ypixels,

spect, bits x, bits y,

percenton, randarr)

リターン値

正常  $\bf{0}$ 異常 -1

引数

(1) spectrum

type : float array

access : readonly

mechanism: by address

パワースペクトラムのデータを格納している配列。

(2) n

type : long integer

access : readonly

mechanism: by value

パワースペクトラムのデータを格納している配列の全フレーム数。

$$
(3) m
$$

type : long integer

access : readonly

mechanism: by value

パワースペクトラムのデータを格納している配列の全エレメント数。

 $\ddot{\phantom{0}}$ 

(4) np

type : long integer

access : readonly

mechanism: by value

1フレーム内のエレメント数。

(5) sf

type : long integer

access : readonly

mechanism: by value

スタートフレーム番号。

(6) ef

 $\text{type} \qquad : \text{long integer}$ 

access : readonly

mechanism: by value

ニンドフレーム番号。

(7) data\_xpixels

type : long integer

access : readonly

mechanism: by value

1エレメントに対応する X方向のピクセル数。

(8) data\_ypixel type : long integer

access : readonly

mechanism: by value

1エレメントに対応する Y方向のピクセル数。

(9) spect

type : short integer pointer

access : writeonly

mechanism: by address

BITMAPデータを格納する領域のポインター。

 $(10)$  bits  $x$ 

type : long integer

access : readonly

mechanism: by value

ピクセルデータ格納配列のX方向のサイズ。

 $(11)$  bits y

type : long integer

access : readonly

mechanism: by value

ピクセルデータ格納配列のY方向のサイズ。

## (12) percenton

type : long integer array

access : readonly

mechanism: by address

データ変換の際、使用する配列。

値は、 SiglnitJレーチンでセットする。

(13) randarr

type : long integer array

access : readonly

mechanism: by address

データ変換の際、使用する配列。

値は、 Siglnitルーチンでセットする。

## 2.5 SigPutSpectrogram

機能

```
BITMAPをウィンドウに表示する。
```
別のウィンドウによって壊された領域は、自動的に復旧される。

画像の左右の移動は、マウスのミドル・ボタンが押された位置を中央にして移動させる。

上下の移動はない。

呼び出し形式

int SigPutSpectrogram (spect, bits\_x, bits\_y, np,

topleft\_x, topleft\_y, topright\_x, topright\_y,

sampling\_rate, st, sf, d,

data\_xpixels, data\_:ypixels)

リターン値

正常 0

異常 -1

## 引数

(1) spect

type : short integer pointer

access : readonly

mechanism: by address

BITMAPデータを格納している領域のポインター。

データの格納は SigCnvFtoPixルーチンで行う。

 $(2)$  bits  $x$ 

type : long integer

access : readonly

mechanism: by value

BITMAPデータを格納している配列のX方向のサイズ。

 $(3)$  bits  $y$ 

type : long integer

access :reado

mechanism: by value

BITMAPデータを格納している配列のY方向のサイズ。

 $(4)$ np

type : long integer

access : readonly

mechanism: by value

1フレーム内のエレメント数。

(5) topleft\_x

type : long integer

access : readonly

mechanism: by value

スペクトログラム表示ウィンドウの左上隅の相対x座標。

(6) topleft\_y

type : long integer

access : readonly

mechanism: by value

スペクトログラム表示ウィンドウの左上隅の相対Y座標。

(7) topright\_x

type : long integer

access : readonly

mechanism: by value

スペクトログラム表示ウィンドウの右上隅の相対x座標。

(8) topright\_y

type : long integer

access : readonly

mechanism: by value

スペクトログラム表示ウィンドウの右上隅の相対Y座標。

(9) samplingrate

type : long integer

access : readonly

mechanism: by value

最大サンプリング周波数。

周波数目盛の最大値は、 samplingrate/ 2となる。

(10) st

type : long integer

access : readonly

mechanism: by value

サンプリングスタート時間。(単位 μS)

## (11) sf

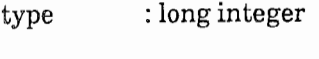

access : readonly

mechanism: by value

サンプリングシフト時間。(単位 μS)

(フレームとフレームの間の時間)

(12) d

type : long integer

access : readonly

mechanism: by value

時間目盛の数字表示間隔。。(単位 μS)

(13) data\_xpixels

type : long integer

access : readonly

mechanism: by value

1エレメントに対応するX方向のピクセル数。

 $(14)$  data\_ypixels

type : long integer

access : readonly

mechanism: by value

1エレメントに対応する Y方向のピクセル数。

 $($ 

 $\left($ 

3. プログラムの構成の仕方

# 3.1.コール方法

次の図に示す順にサブルーチンをコールする。

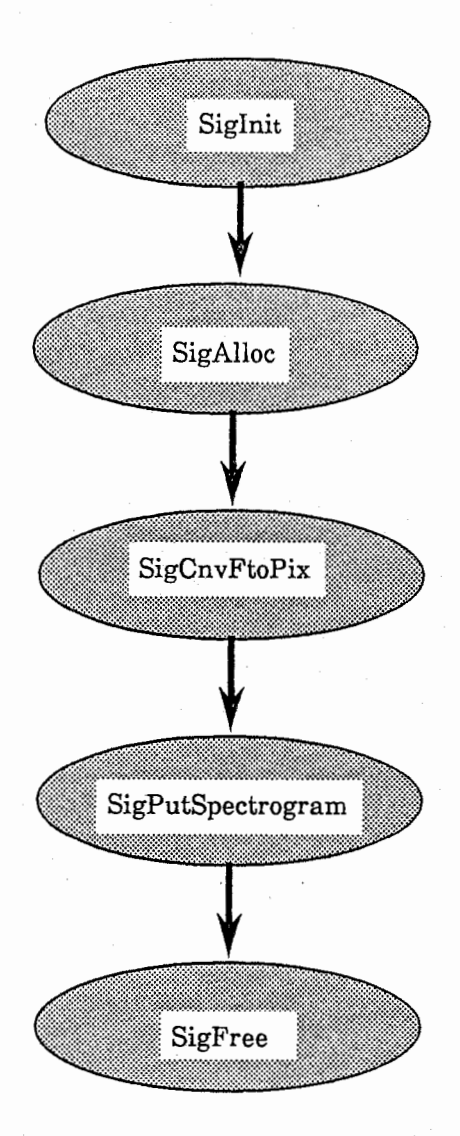

# 4. 出力例

4.1.アイカワラズ

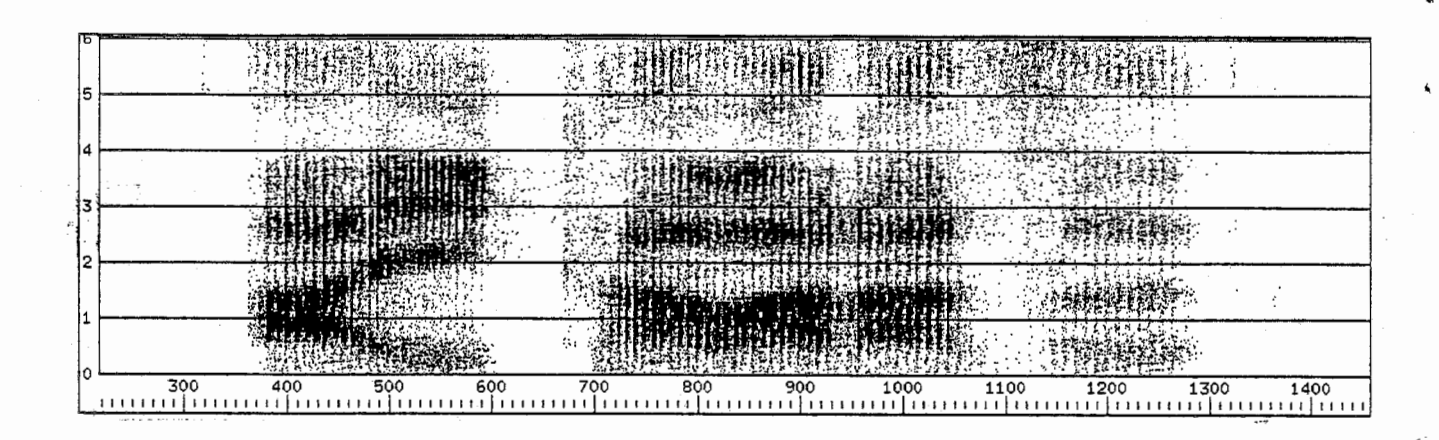

## 4.2. サシサワリ

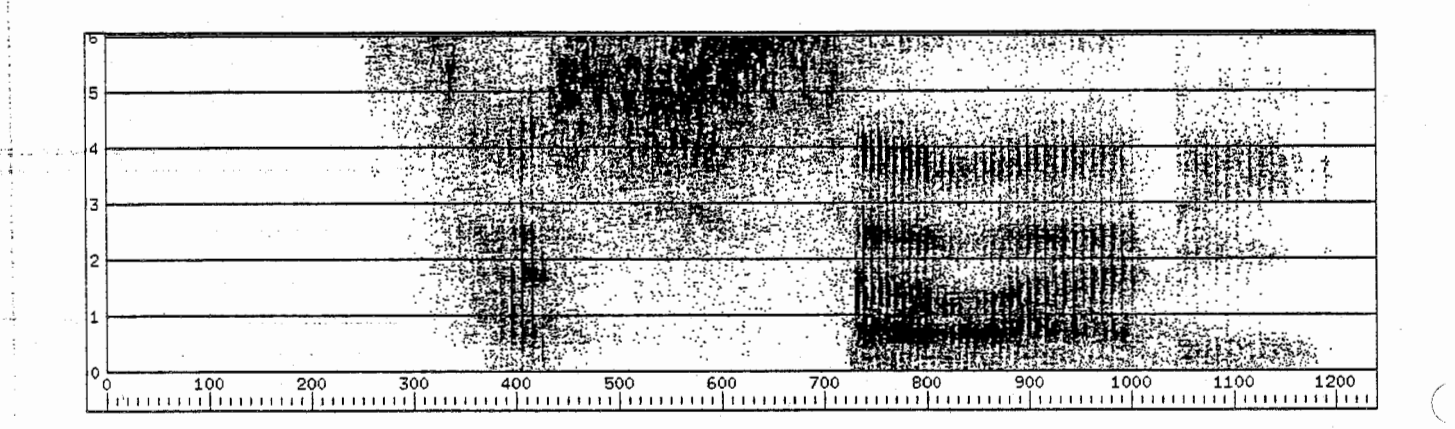

## APPENDIX

A-1. 対数パワースペクトラム計算プログラム

本プログラムにより、音声波形データから実数型の対数パワースペクトラムを計算し、結果を デイスク上に保存する。

```
\#include \ltstdio.h >#include <fcntl.h> 
#include lt; ctype.h >
\#include \langlesys/types.h>#include < sys/stat.h>
#define 
          FLENGTH 60
                              /* in point (5 msec) */
#define 
          FSHIFT 30 
                              /* in point (2.5 msec) */
#define 
                              /* fft size *FFTLENGTH 128 
#define 
                              /* 2**FFTPOW = FFTLENGTH */
          FFTPOW 7 
#define 
          MU 0.97 
                              /* preemph coef */ 
#define PM ODE 0644 
                           /* global */ 
extern int errno; 
main(argc,argv) 
int argc; 
char *argv[]; 
 { 
 struct stat file_stat; 
 char wave_file[256], spec_file[256] ; 
 int i,j,fw,fo; 
 int nod, noffrs, nofpnt; 
 static float real[FFTLENGTH], imag[FFTLENGTH];
 short *wave; 
 float *pree ; 
 float *falloc();
 short *salloc();
 FILE *fp, *fopen();
```
 $nod = FFTLENGTH/2+1;$ 

```
/* open file and read data */ 
   if((fw = open(argv[1], 0_RDOMLY)) < 0) {
     perror("Wave File open error") ; 
     exit(0);} 
  if((f_0 = open(argv[2], 0, \text{WRONLY} \mid 0, \text{TRUNC} \mid 0, \text{CREAT}, \text{PMODE})) < 0)perror("Output file open error") ; 
     exit(0);
  } 
  if ((stat(argv[1], &file_stat)) < 0){
     perror("Wave data format error") ; 
     exit(0);} 
  nofput = file\_stat.st\_size / sizeof(short);
  noffrs = frame(nofpnt, FLENGTH, FSHIFT) ; 
  if((wave = (short *) \text{malloc}(nof{\text{pnt}} * sizeof(short))) == NULL)perror(" Memory allocate error") ; 
     exit(0);
  } 
  if ((\text{prec} = (\text{float}^*)\text{malloc}( \text{nofpnt}^* \text{ sizeof}(\text{float}))) = \text{NULL})perror(" Memory allocate error") ; 
    exit(0);} 
  /* Open Wave file and read data */
  if (read(fw,wave,file_stat.st_size) < 0) {
    perror("Wave File read error"); 
    exit(0);} and the contract of the contract of \mathcal{E} and \mathcal{E} and \mathcal{E} and \mathcal{E} and \mathcal{E} and \mathcal{E}preemph (wave, pree, nofpnt, MU) ; 
  free(wave); 
  for (j = 0; j < \text{noffrs}; j++)printf(" - %d/%d - %c[A\\phi n",(j + 1),noffrs,'\phi 033');
    logpower(pree,j, real, imag); 
    write(fo, real, nod*sizeof(float)) ; 
  } 
  close(fo); 
  close(fw); 
}
```
 $\sqrt{ }$ 

, /

```
logpower(pree, frame, real, imag) 
 float *pree, *real, *imag; 
 int frame; 
    int i, nod; 
    float a; 
    double log10();
    nod = FFTLENGTH/2+1;
    for(i = 0; i < FFTLENGTH; i + +){
        real[i] = 0.;
       imag[i] = 0.;
    } 
    for (i = 0; i < FLENGTH (i++)real[i] = prec[frame*FSHIFT+i];/* single precision */
    hamu (real, FLENGTH);
    sfft (real, imag, FFTLENGTH, FFTPOW, -1);
    for (i = 0; i < nod; i++)a = real[i]*real[i] + imag[i]*imag[i];if(a < 1.00e-30) a = 1.00e-30;
       real[i] = 10.*log10(a);} } 
frame (ds, l, s)int ds, 1, s;
```
int n;

```
n = 0;while ((l-1+n*s) < = (ds-1))n++;
return (n);
```
A-3

```
preemph (wave, pree, n, mu)
short *wave;
float *pree, mu;
int n;
```
# $\{$

```
static float;
int i;
```

```
\text{pre}(0) = (\text{float})\text{wave}(0);for (i = 1; i < n; i++)\text{pref}_i = (\text{float})\text{wave}_i \cdot \text{mu} * (\text{float})\text{wave}_i \cdot \text{1};
```
 $\}$ 

A-2. スペクトログラム表示サンプルプログラム

以下にスペクトログラム表示ルーチンをコールするメインプログラムを紹介する。

/\*サンプルプログラム\*/

![](_page_22_Picture_245.jpeg)

```
/*スペクトラム表示)レーチンのためのincludefile*/ 
#include "sigdef.h"
```
![](_page_22_Picture_246.jpeg)

ef; /\*エンドフレーム番号\*/

```
/*データファイルのサイズを調べる*/
  if ((stat (argv[1], &file_stat)) < 0)
   perror ("Stat Failure"); 
/*ファイルサイズをレコード長で割り全フレーム数を得る*/
  n = file stat.st size I ((DATA_SIZE + FILLER_SIZE) * sizeof(fload));/*スペクトラムデータ配列の領域を確保する*/
  spectrum = (float *)calloc \t(n*DATA_SIZE + FILLER_SIZE, sizeoffload));/*データファイルをオープンする*/
  if ((fp= open (argv[1], O_RDONLY)) < 0)
   perror ("Open Failure"); 
/*ピクセル配列のサイズと乱数表を得る*/
 sf= 0;
 ef = n - 1;
 if ((Siglnit (DATA_SIZE, 
         sf, 
          ef, 
         DATA_XPIXELS, 
         DATA_ YPIXELS, 
         &bits_x, 
         &bits_y, 
         percenton, 
         randarr) < 0perror ("Fail Siglnit"); 
/*ピクセル配列の領域を確保する*/
 if ((spect = SigAlloc(bits x,bits_y)) = = NULL)
   perror ("Fail: Cannot allocate space for spect"); 
/*データをスペクトラム配列に取り込む*/
 j = 0;for (i = 0; i < n; i++)if ((read (fp, 
         &spectrum[i], 
         DATA SIZE*sizeof(float)) < 0)
      perror ("Read Error"); 
  j + = DATA SIZE;
 } 
/*データファイルをクローズする*/
 close (fp);
```
え:

ł

A-6

```
/*スペクトラムデータをピクセルデータに変換する*/
  if((SigCnvFtoPix (spectrum, 
         n, 
         DATA_SIZE, 
         DATA_SIZE, 
         sf, 
         ef, 
         DATA_XPIXELS, 
         DATA_ YPIXELS, 
         spect, 
         bits_x,
         bits_y, 
         percenton, 
         randarr) < 0perror ("ERROR!!"); 
/*ピクセルデータをウインドゥに表示する*/
```
, , • ,

> if ((SigPutSpectrogram (spect, bits\_x, bits\_y, DATA\_SIZE, TOPLEFT\_X,

TOPLEFT\_Y, TOPRIGH ST, SF, D, DATA\_XPIXELS,  $DATA$ <sup>YPIXELS</sup> $)$ ) < 0) perror ("ERROR!!"); SAMPLINGRATE,

/\*ピクセル配列の領域を解放する\*/ SigFree (spect);